## **Honeywell Home Alarm Reset Code**>>>CLICK HERE<<<

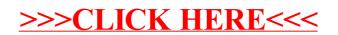